(2)

 $(3)$ 

- $(1)$
- 
- (3)
- (2)
- $(1)$
- 
- $(6)$
- $(5)$
- $(4)$
- $(3)$
- (1) (2)

( ) ( ) ( )

 $2-1$ 

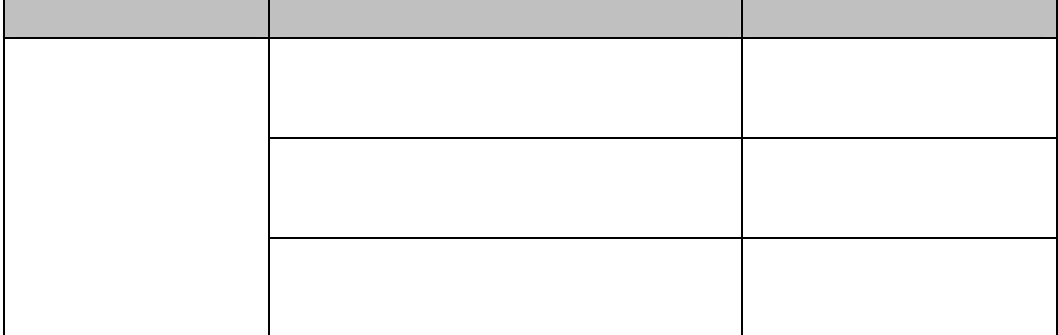

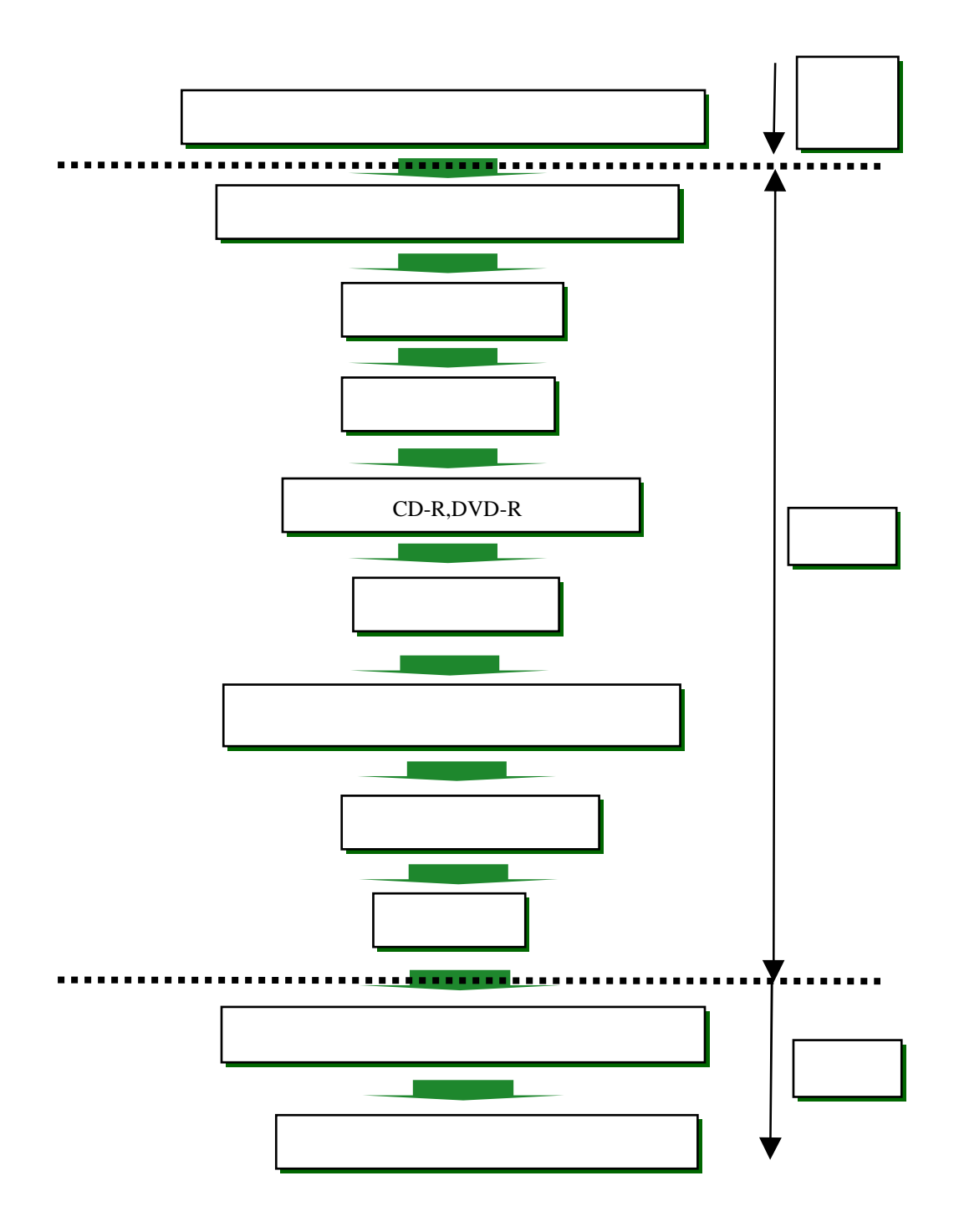

 $2.2$ 

# $( \ )$

 $2-2$ 

 $( )$ 

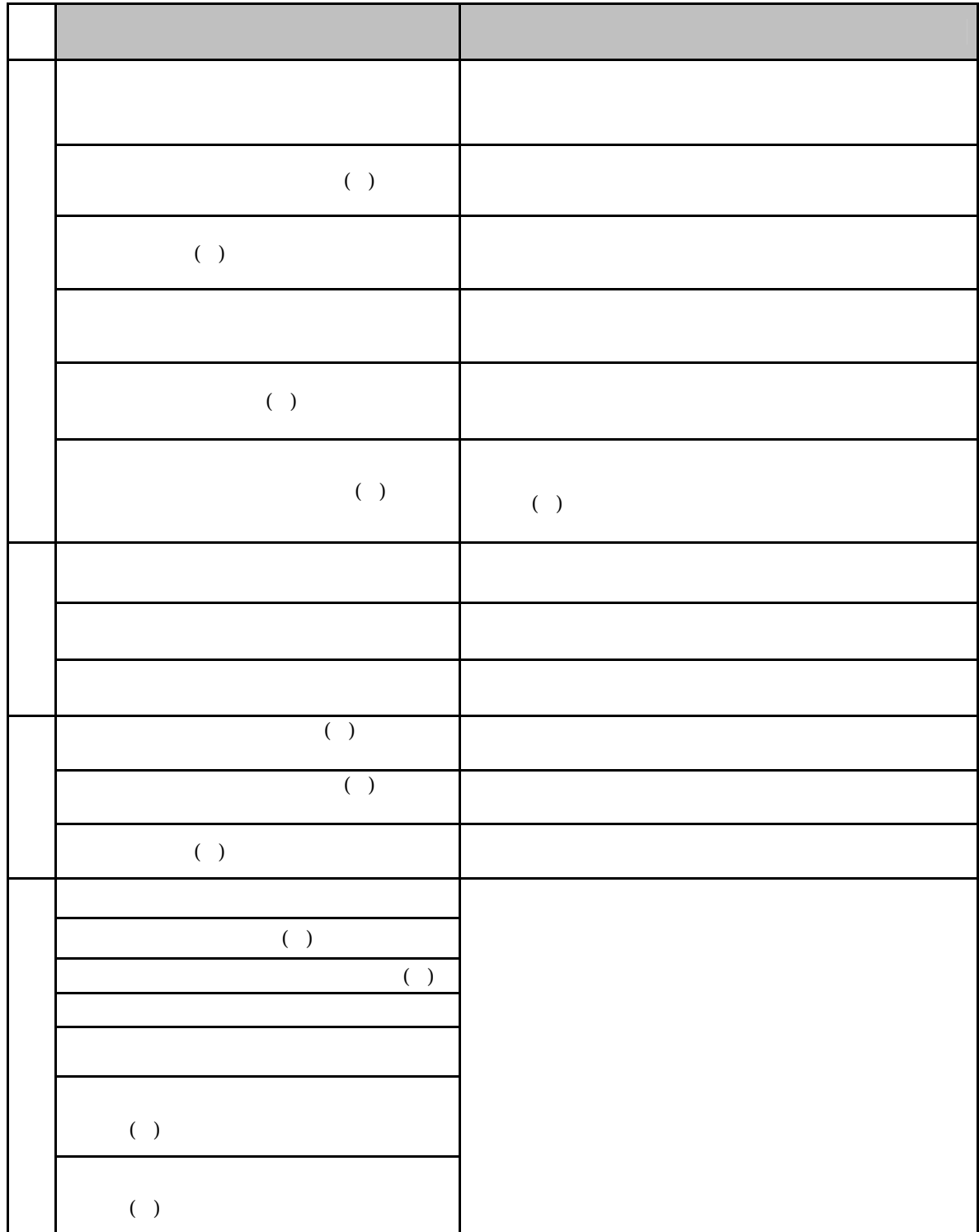

は、 http://www.cals-ed.go.jp/cri\_point/

 $3.$  $3.1$ 

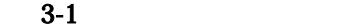

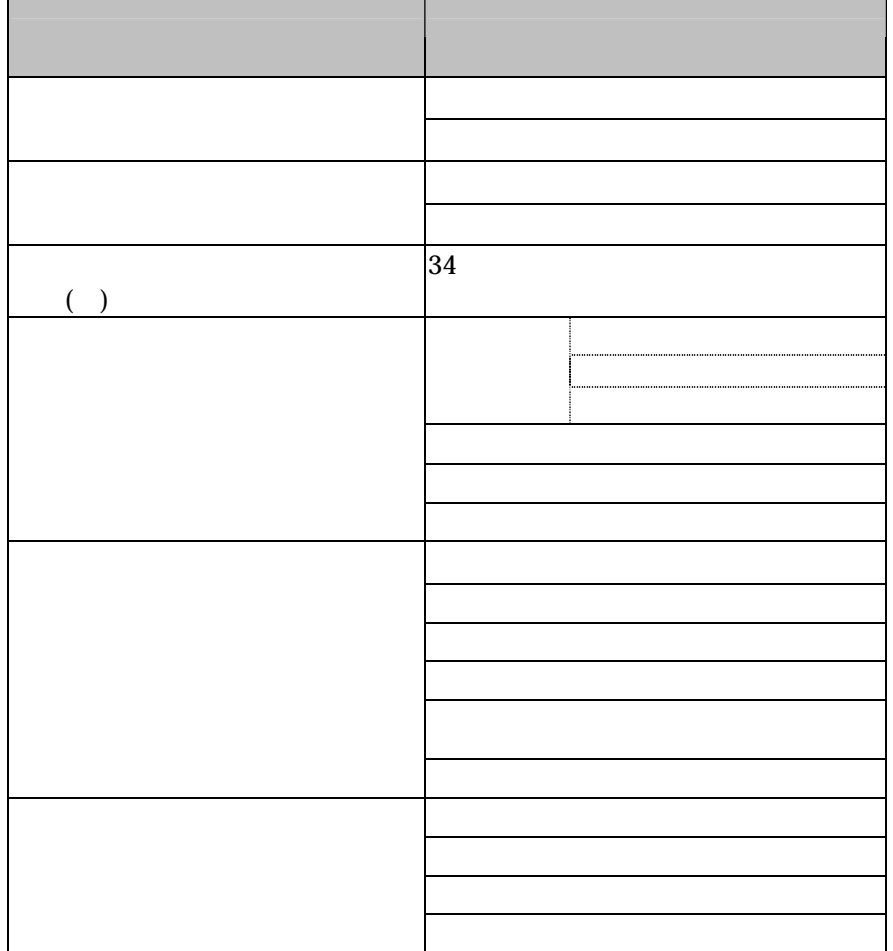

 $XSL$ 

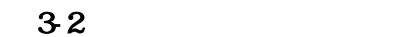

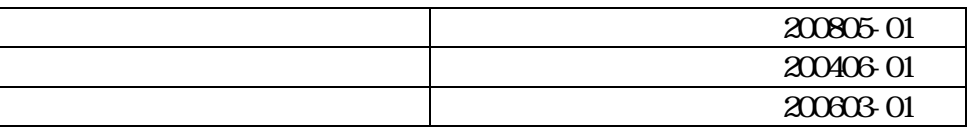

 $3.3$ 

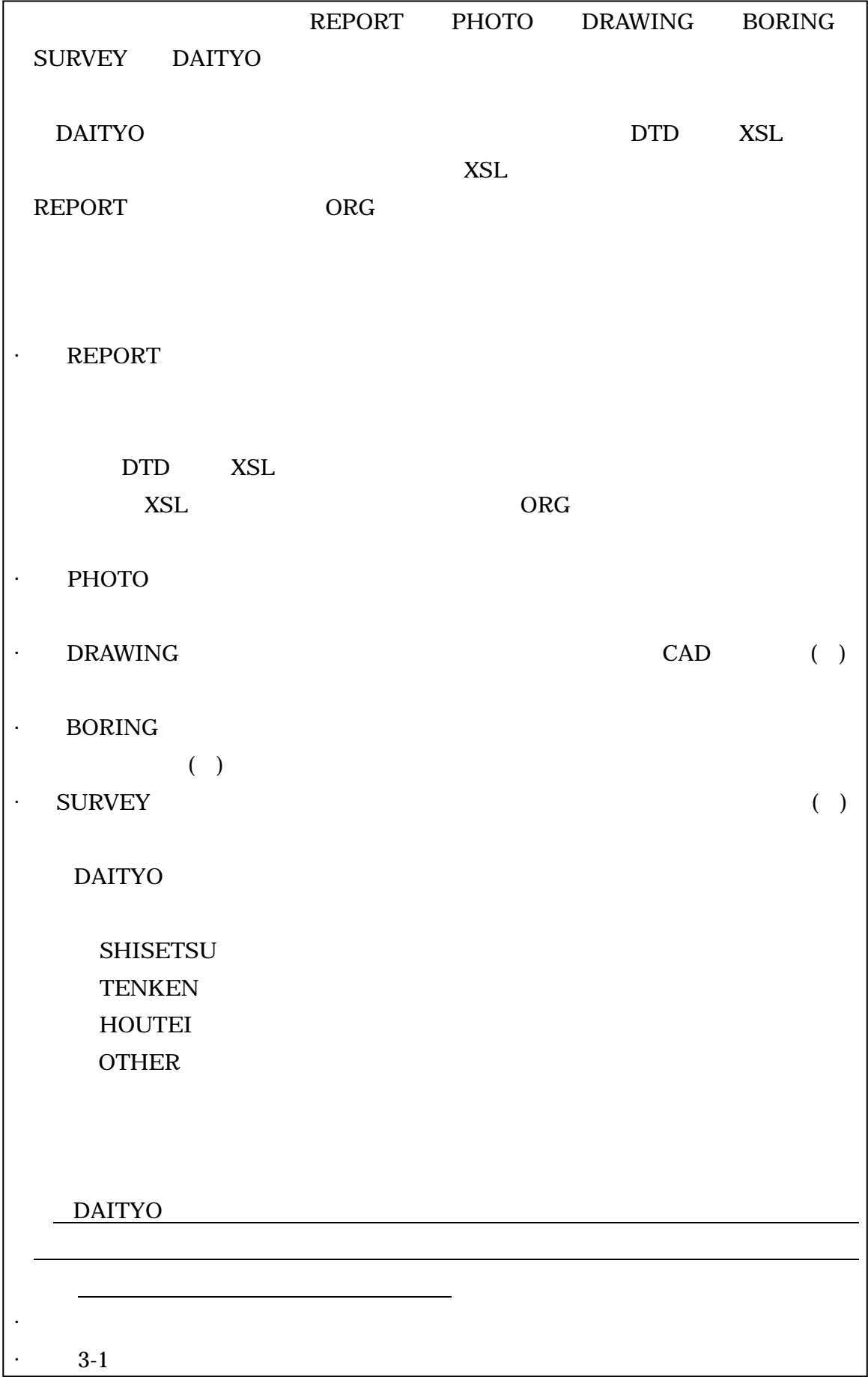

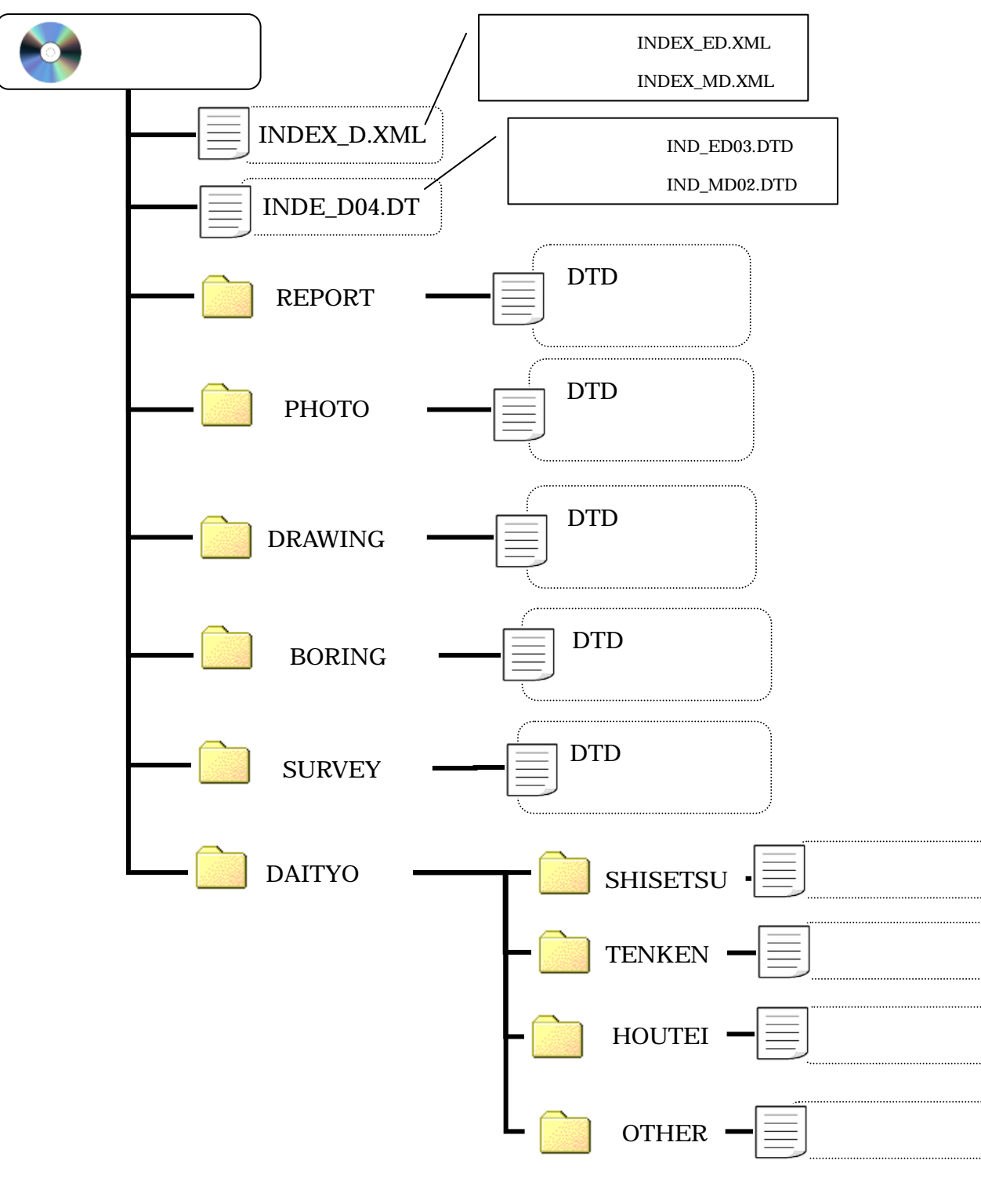

DAITYO  $3.5(1)$ 

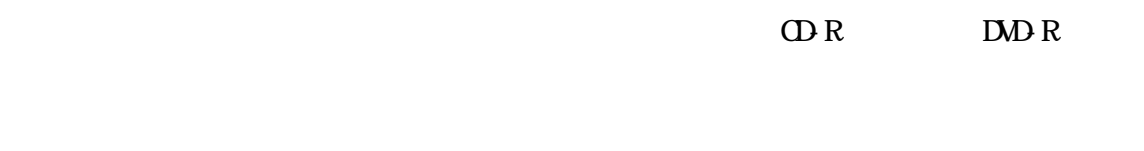

ISO9660

 $XML$ 

1

https://www.cals.pref.hyogo.jp/bp\_app/main/checker.html

http://www.cals-ed.go.jp/sxf\_download/

 $CD-R$ **TECRIS** 

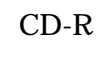

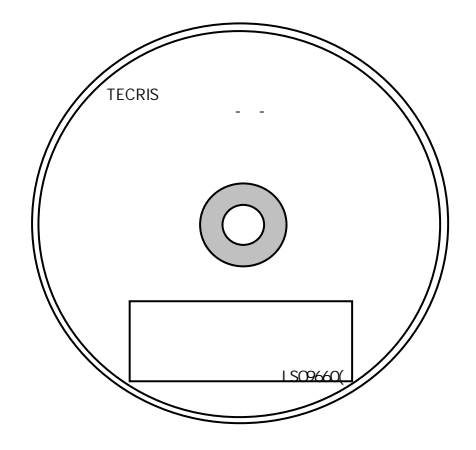

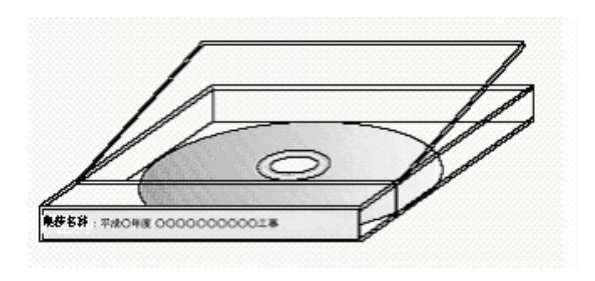

 $3-2$   $3-3$ 

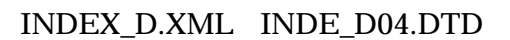

 $\sim$  1 INDEX\_D.XML INDE\_D04.DTD

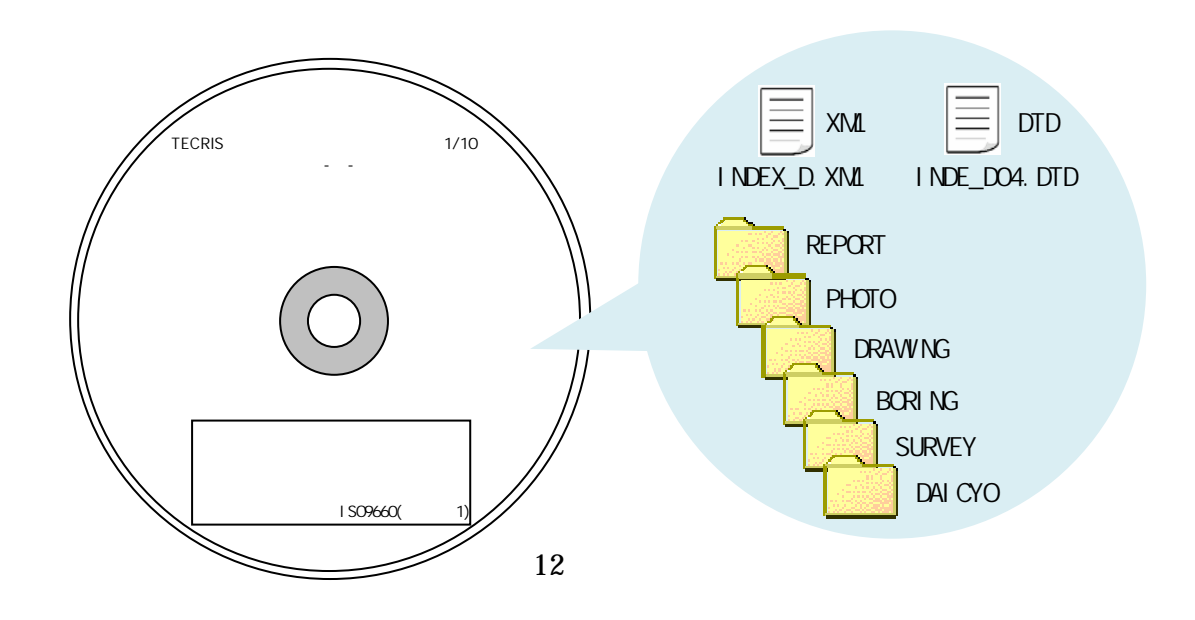

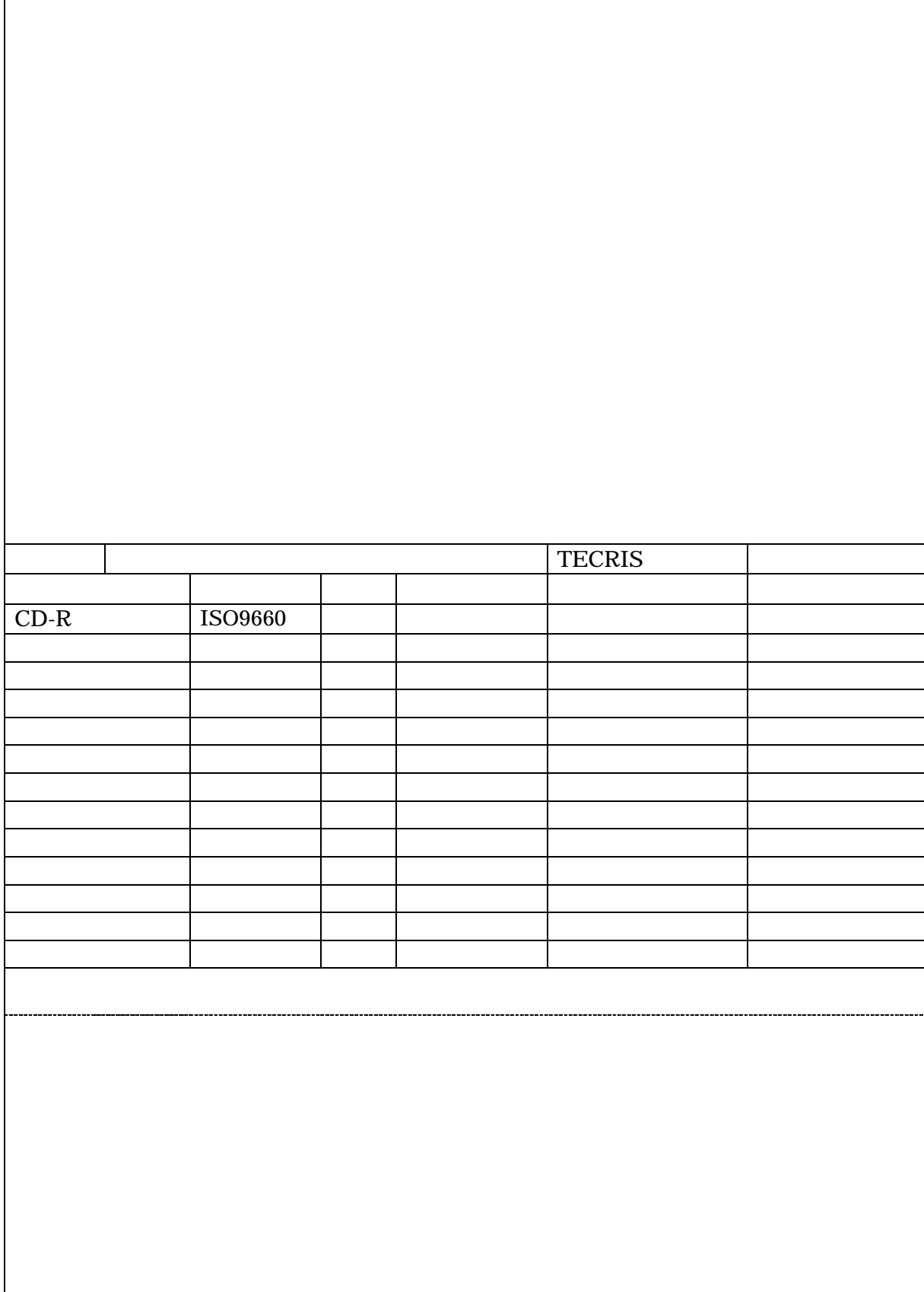

f

 $\mathbf{r}$ 

を招く恐 P.

INDEX\_D.XML

 $( \ )$ 

17 0235 <u>06170235</u>

(,)は

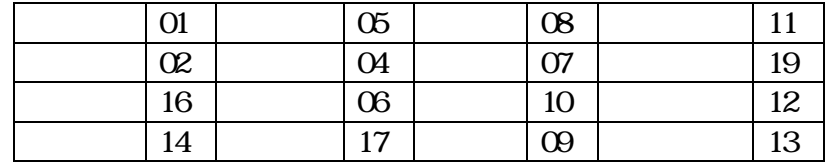

INDEX\_D.XML

 $XML$ 

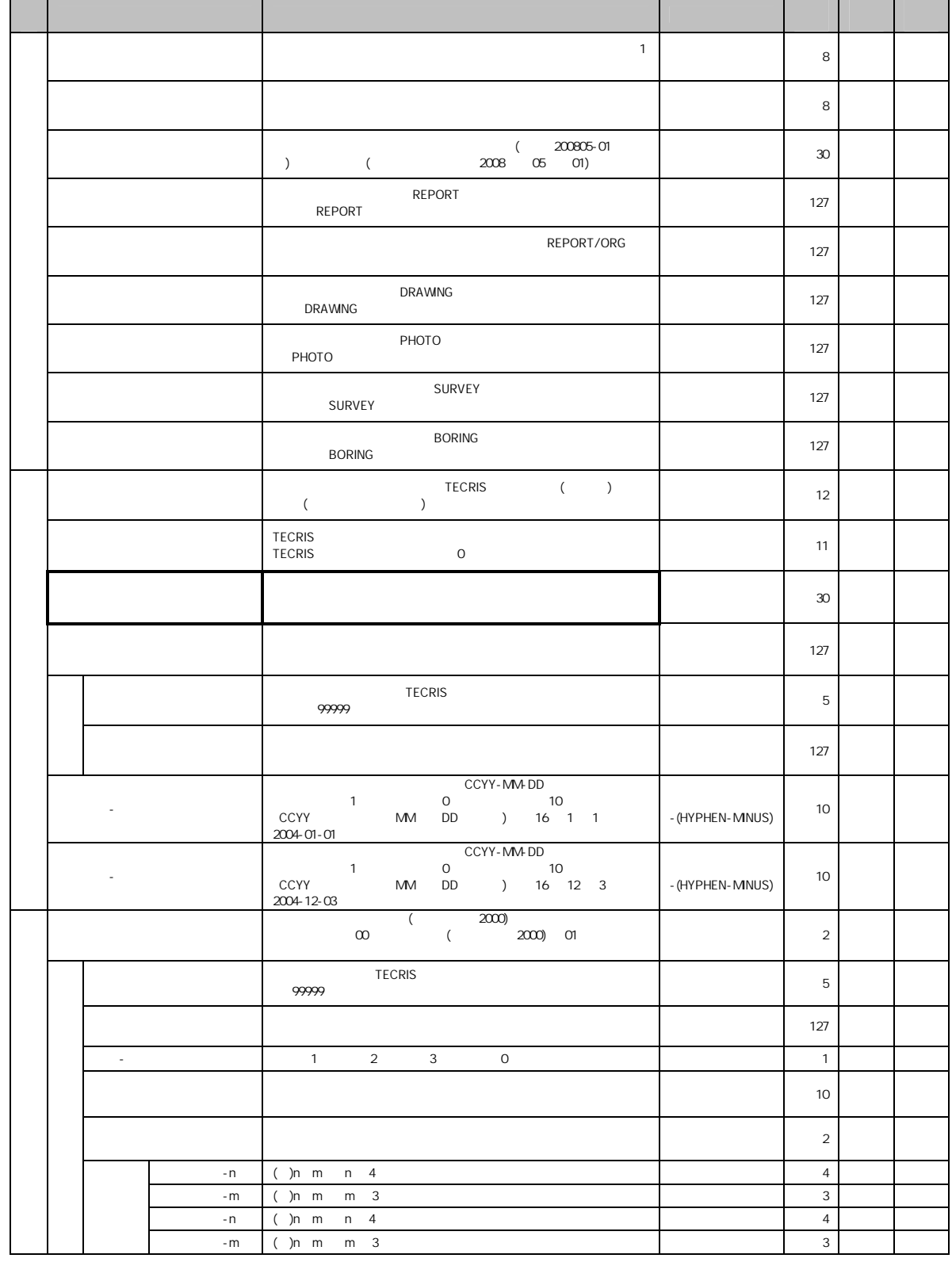

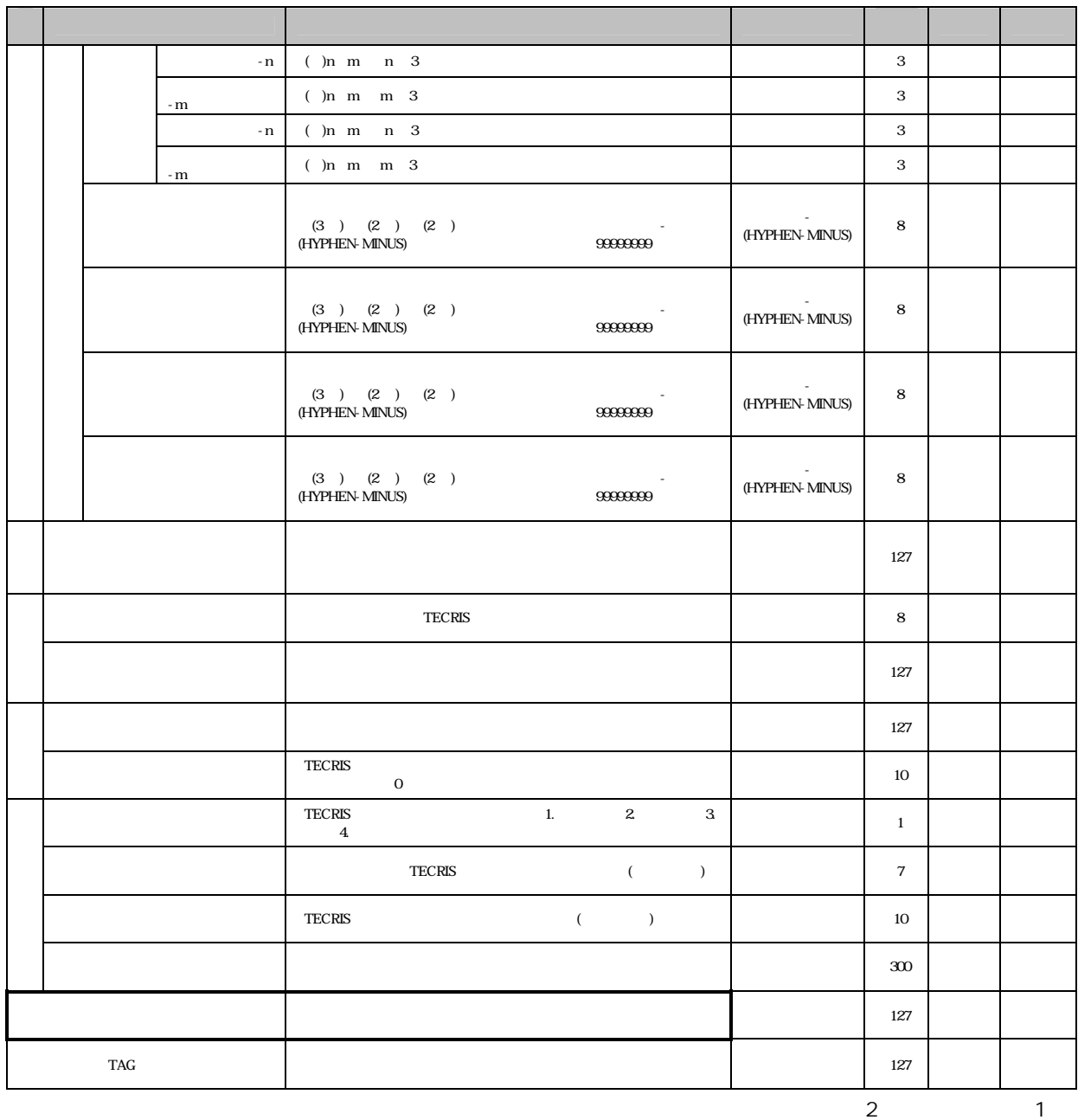

TECRIS CSV

 $($ 

17

REPORT.XML PHOTO.XML DRAWING.XML BORING.XML SURVEY.XML  $( )$ 

REPORT.XML PHOTO.XML

DRAWING.XML BORING.XML SURVEY.XML

**。** 

 $($ )

DAITYO

CG

 $3-5$ 

| PDF         | <b>JPEG</b>    | 300dpi |
|-------------|----------------|--------|
| <b>TIFF</b> | G <sub>4</sub> | 300dpi |
| <b>JPEG</b> |                | 300dpi |

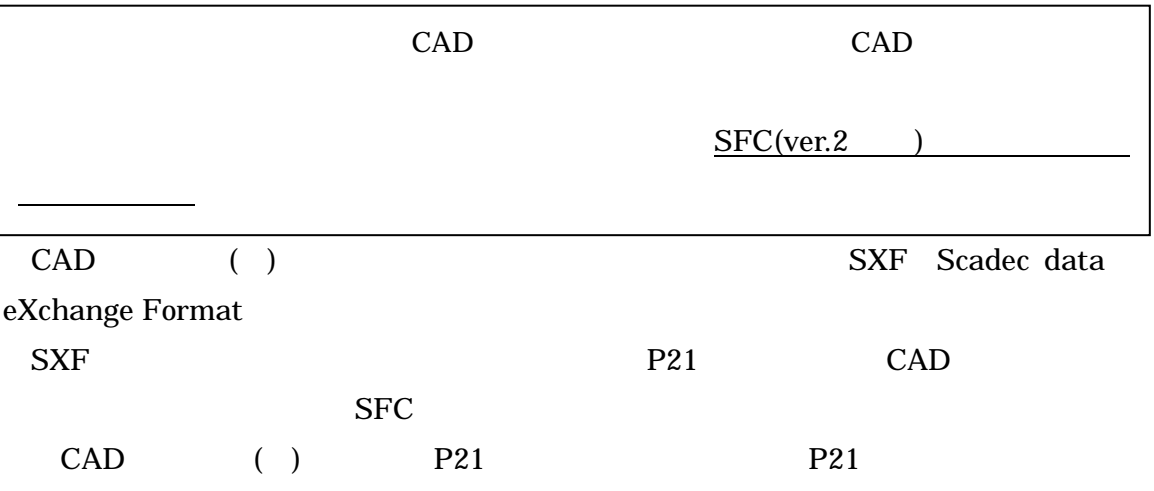

# CAD

SFC

## 3-6 CAD

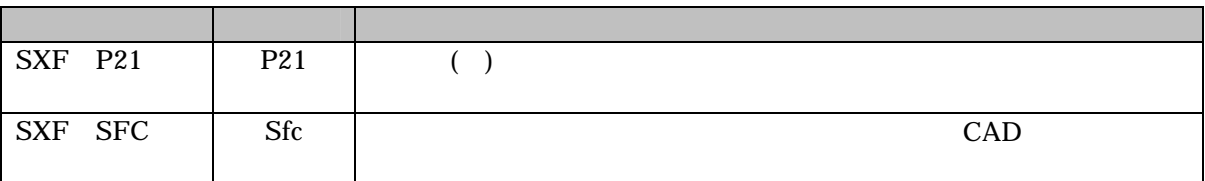

### $DXF$

DXF AutoCad

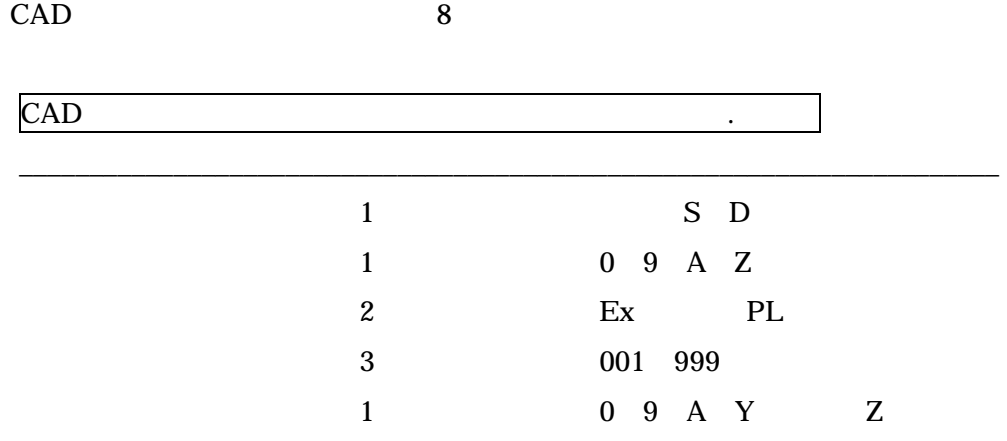

### DRAWING.XML

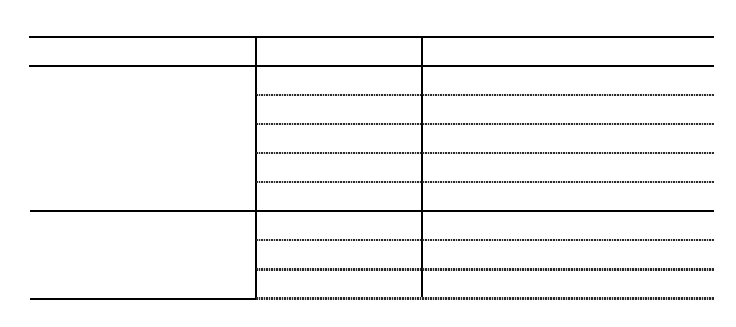

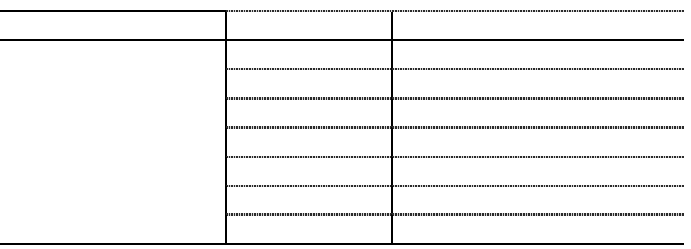

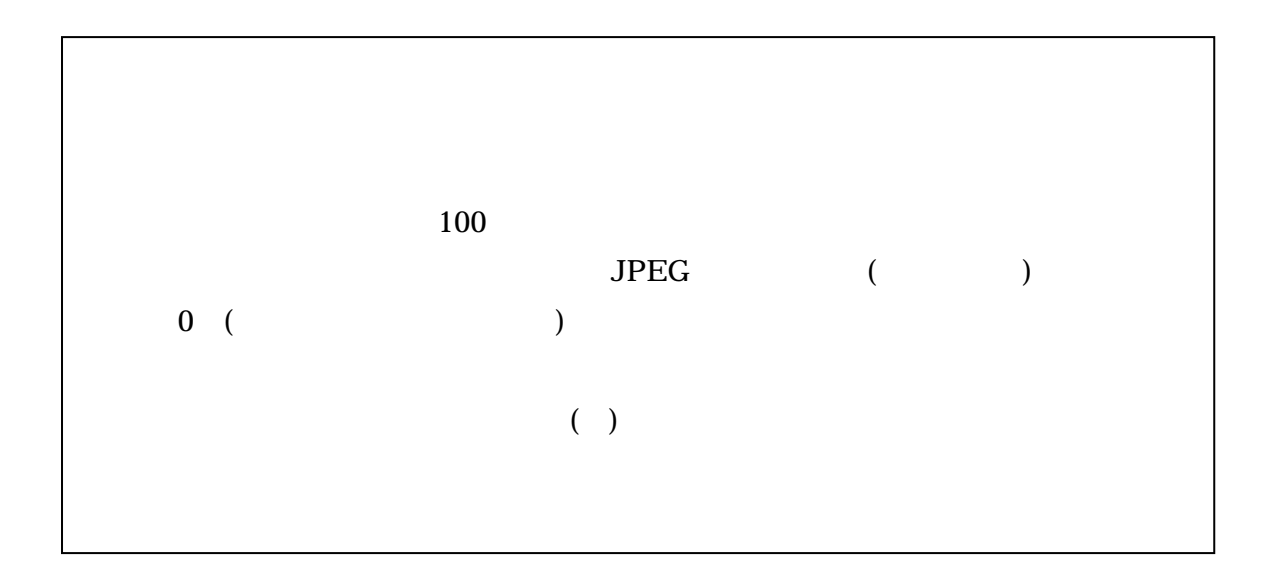

1000 100 Exif  $Exit$ PHOTO.XML

 $($   $)$ 

 $PC$ 

で使 CAD

 $( )$ 

 $XML$ 

 $( )$ 

 $( )$ 

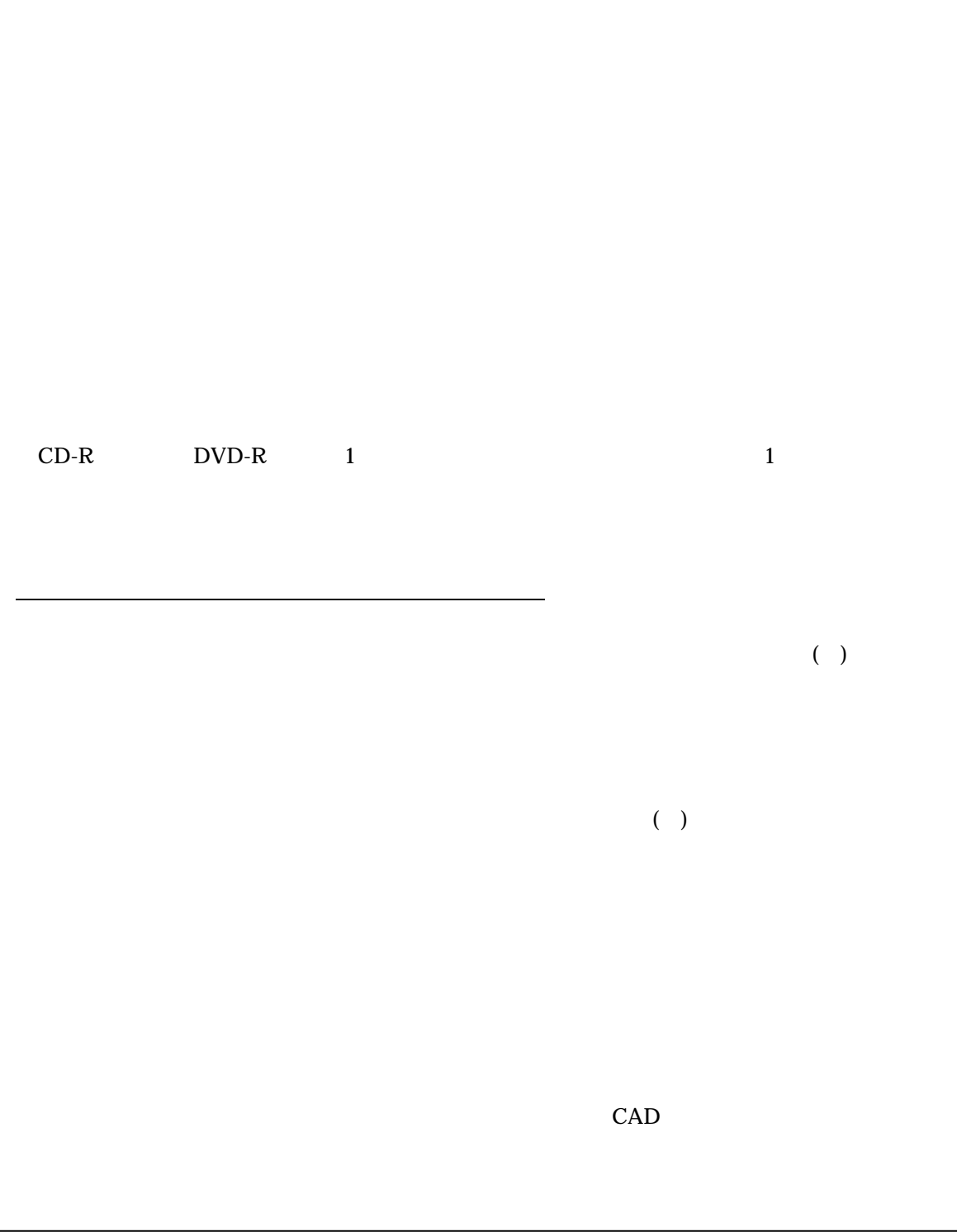

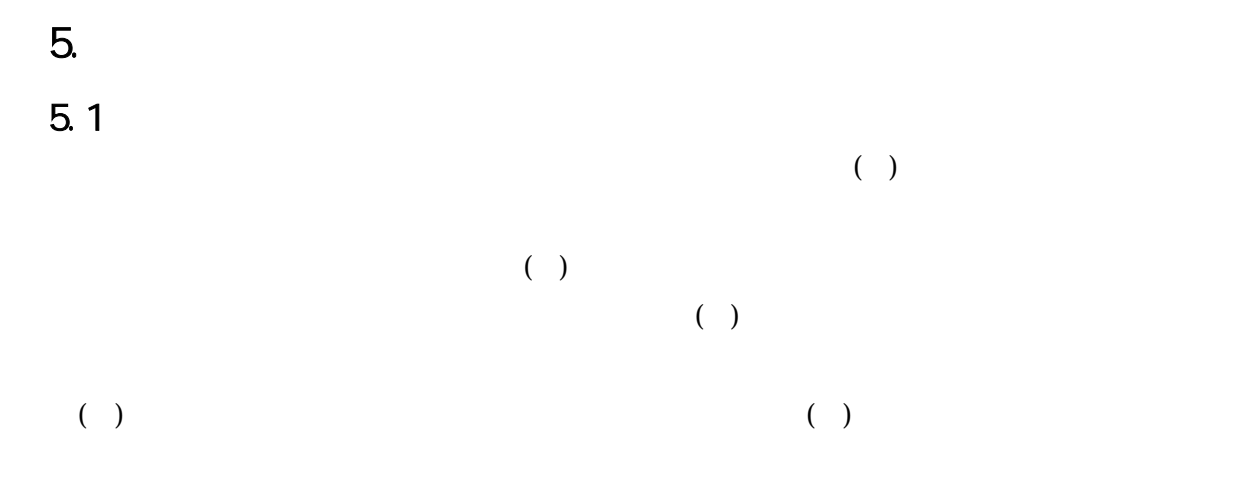

http://web.pref.hyogo.jp/wd04/wd04\_000000011.html

650-8567 5-10-1 TEL 078-341-7711( )( 4339) FAX 078-362-3333 E-mail:keiyakukanri@pref.hyogo.lg.jp